# 2. Tipos e instrucciones básicas

**Jaime Sánchez. Sistemas Informáticos y Computación, UCM**

#### 1/59

## Nuestro segundo programa en C#

Problema: calcular el área de un triángulo dada su base y su altura.

Especificación y análisis:

- ► input: base y altura de un triángulo (base, altura ≥ 0)
- ► output: área del triángulo, base \* altura/2

#### Diseño del algoritmo

```
Algoritmo (muy sencillo):
```
• solicitar (por pantalla) al usuario y recoger de teclado los datos base y altura

- calcular  $area = base * altura/2$
- escribir el resultado area en pantalla

**Jaime Sánchez. Sistemas Informáticos y Computación, UCM**

✞ ☎

#### 3/59

## Codificación del programa

```
using System;
class AreaTriangulo
  {
    static void Main ()
    {
      double baseT, alturaT, areaT;
      string baseString, alturaString;
      Console.Write ("Base del triángulo: ");
      baseString = Console.ReadLine();
      baseT = double.Parse(baseString);
      Console.Write ("Altura del triángulo: ");
      alturaString = Console.ReadLine();
      alturaT = double.Parse(alturaString);
      areaT = baseT*alturaT/2;
      Console.WriteLine ("El área del triángulo es: " + areaT);
    }
  }
```
## Funcionará?

Damos al play:

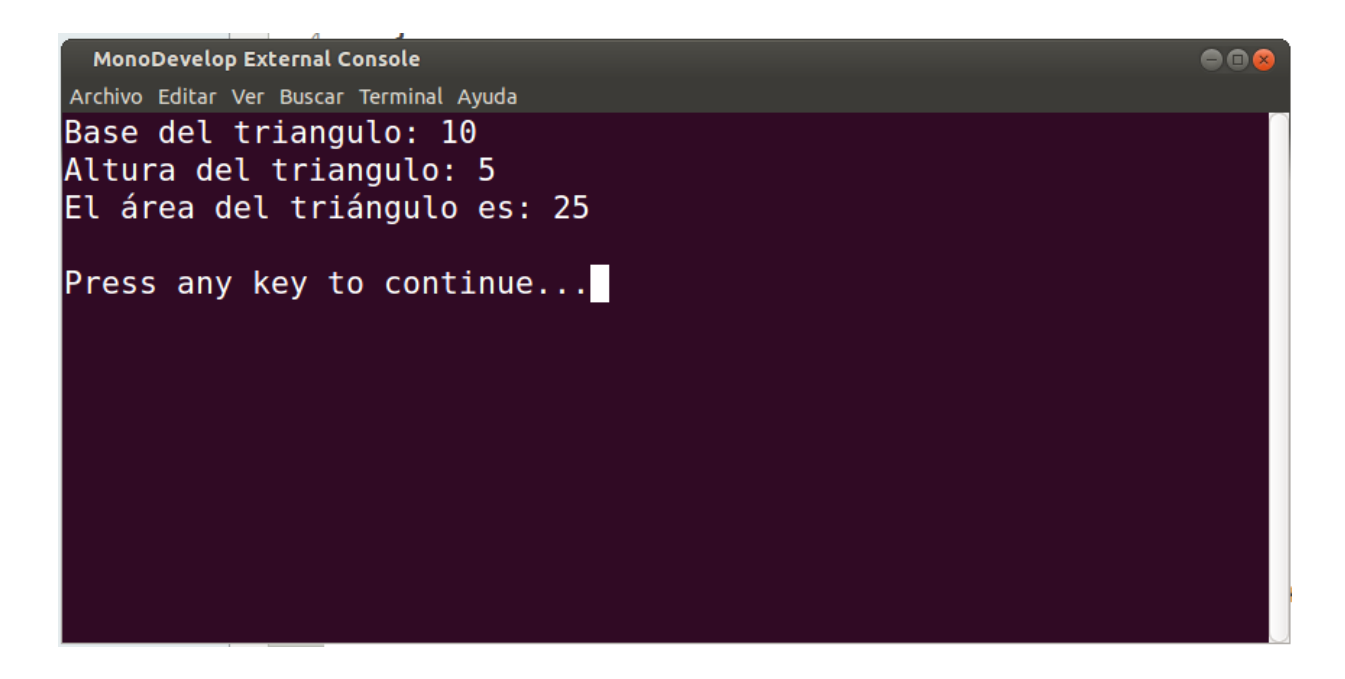

Parece que sí...

**Jaime Sánchez. Sistemas Informáticos y Computación, UCM**

#### 5/59

## Entendiendo el programa

El fragmento principal del programa es el bloque de código de la función  $main$ :

```
\overline{a} \overline{a} \overline{double baseT, alturaT, areaT;
 string baseString, alturaString;
 Console.Write ("Base del triángulo: ");
 baseString = Console.ReadLine();
 baseT = double.Parse(baseString);
 Console.Write ("Altura del triángulo: ");
 alturaString = Console.ReadLine();
 alturaT = double.Parse(alturaString);
 areaT = baseT * alturaT/2;Console.WriteLine ("El área del triángulo es: " + areaT);
\left(\begin{array}{ccccc} \text{1} & \text{1} &
```
Veamos paso a paso. . .

 $\overline{a}$   $\overline{a}$   $\overline{$ double baseT, alturaT, areaT;

Declara los identificadores baseT, alturaT y areaT como variables de tipo double

 $\blacktriangleright$  Declarar es informar al compilador de la existencia de un elemento (entidad) en nuestro programa.

 $\left(\begin{array}{ccccc} \text{1} & \text{1} &$ 

- $\triangleright$  Un identificador es un nombre inventado por el programador para identificar (nombrar) a un "elemento" (variable, función, clase, el propio programa...) del programa
- $\triangleright$  Un tipo es un conjunto de valores (enteros, reales, cadenas de texto, etc).
- $\triangleright$  El tipo double es el tipo de los reales con doble precisión en coma flotante. . . es un tipo que opermite almacenar valores reales (3.45, 7.34927e12, etc)
- **Para qué se utilizarán estas variables?<sup>Computación, UCM</sub>**</sup>

7/59

#### Entendiendo el programa

 $\overline{a}$   $\overline{a}$   $\overline{$ string baseString, alturaString;  $\left(\begin{array}{ccccc} \text{1} & \text{1} &$ 

• Declara los identificadores baseString y alturaString como variables de tipo string: cadenas de texto.

• Estas variables se utilizarán para almacenar la base y la altura del triángulo... pero como cadenas de texto en vez de números.

 $\ldots$  pero por qué guardamos esos datos como cadenas de texto (cuando en realidad queremos tratarlas como valores numéricos)?

 $\rightarrow$  porque a priori el usuario puede introducir como entrada cualquier secuencia de caracteres cuando se le pida la base o la altura del triángulo. Leemos como cadena de texto y luego convertimos al valor oportuno si tiene sentido (si no, error!)

Las tres instrucciones siguientes:

 $\sqrt{2\pi}$ Console.Write ("Base del triángulo: ");  $\left(\begin{array}{ccccc} \text{1} & \text{1} &$ 

Escribe en pantalla Base del triángulo:

 $\sqrt{2}$   $\sqrt{2}$   $\sqrt{2$ baseString = Console.ReadLine();  $\left(\frac{1}{2} \right)^{n}$   $\left(\frac{1}{2} \right)^{n}$   $\left(\frac{1}{2} \right)^{n}$   $\left(\frac{1}{2} \right)^{n}$   $\left(\frac{1}{2} \right)^{n}$   $\left(\frac{1}{2} \right)^{n}$ 

Lee de teclado una cadena de texto y la guarda en la variable baseString (asignación de un valor a una variable)

```
\overline{a} \overline{a} \overline{baseT = double.Parse(baseString);
\left(\begin{array}{ccccc} \text{1} & \text{1} &
```
en la variable baseT (otra vez, asignación)<sub>erración, UCM</sub> Parsea (analiza) esa cadena de texto, comprueba que efectivamente representa un número (double) y guarda el valor

#### 9/59

## Entendiendo el programa

```
✞ ☎
 Console. Write ("Altura del triángulo: ");
 alturaString = Console. ReadLine();
 alturaT = double.Parse(alturaString);
\left(\begin{array}{ccccc} \text{1} & \text{1} &
```
Análogo al código anterior.

• En este momento tendremos en memoria dos variables baseT y alturaT con dos números correspondientes a la base y la altura del triángulo proporcionado por el usuario.

Ahora podemos hacer las cuentas. . .

 $\overline{a}$   $\overline{a}$   $\overline{$  $areaT = baseT * alturaT/2;$  $\left(\frac{1}{2} \right)^{n}$   $\left(\frac{1}{2} \right)^{n}$   $\left(\frac{1}{2} \right)^{n}$   $\left(\frac{1}{2} \right)^{n}$   $\left(\frac{1}{2} \right)^{n}$   $\left(\frac{1}{2} \right)^{n}$ 

Esta instrucción

- $\triangleright$  calcula el área del triángulo (utilizando la fórmula conocida)
- <sup>I</sup> y almacena el valor resultante en la variable areaT

• Como las variables baseT y alturaT se han declarado de tipo double, *tiene sentido* hacer esta operación con ellas. Y *tiene* sentido guardar el resultado en areaT (también de tipo double)

**Jaime Sánchez. Sistemas Informáticos y Computación, UCM**

#### 11/59

## Entendiendo el programa

✞ ☎ Console.WriteLine ("El área del triángulo es: " + areaT);  $\left(\frac{1}{2} \right)^{n}$   $\left(\frac{1}{2} \right)^{n}$   $\left(\frac{1}{2} \right)^{n}$   $\left(\frac{1}{2} \right)^{n}$   $\left(\frac{1}{2} \right)^{n}$ 

En primer lugar se calcula un valor:

- $\triangleright$  El resultado de *concatenar* la cadena de texto (string) "El área del triángulo es:
- $\triangleright$  con... *el resultado de convertir* el valor areaT de tipo double a cadena de texto (string). Por ejemplo, el número 45,27 se convierte en la cadena "45,27" En este caso la conversión de tipo (casting) es *implícita*.

Es decir, se concatenan dos cadenas de texto y la cadena resultante se escribe en pantalla.

Algunas cosas más, para ir aprendiendo:

- $\triangleright$  Las sentencias o instrucciones se separan con ;
- $\triangleright$  Los bloques de código se encierran entre  $\{y\}$
- $\blacktriangleright$ Toda variable tiene que haber sido declarada antes de ser utilizada (si no, error)
- $\triangleright$  Una variable puede almacenar valores del tipo con el que se ha declarado. Si se intenta guardar un valor de otro tipo, error

**Jaime Sánchez. Sistemas Informáticos y Computación, UCM**

#### 13/59

## Entendiendo el programa

- $\bullet$  Al declarar una variable de un tipo, C $\#$  reserva una zona de memoria del tamaño adecuado para guardar valores de ese tipo.
	- $\triangleright$  (simplificando) C# tiene tipos para almacenar valores booleanos (bool: true o false), numéricos enteros y reales, caracteres simples (char) y cadenas de caracteres (string).

 $\bullet$  Internamente asocia esa variable con la dirección de memoria de esa zona reservada.

- $\triangleright$  El compilador traduce los nombres de variable a direcciones concretas de memoria.
- <sup>I</sup> Pero de cara al programador (nosotros) se puede asociar nombre de variable con zona de memoria
- $\blacktriangleright$  Accedemos a los datos en memoria a través de variables.

**Jaime Sánchez. Sistemas Informáticos y Computación, UCM**  $\bullet$  Informalmente: la ejecución de un programa en definitiva está jugando (mediante un algoritmo) con los valores almacenados en memoria para obtener un resultado: uno o varios valores almacenados en memoria (en determinadas variables/direcciones).

• Ya hemos visto la primera instrucción elemental: la asignación

```
variable = expression;
```
expresión debe ser una expresión válida del mismo tipo que el declarado para variable

- $\triangleright$  El efecto de la asignación es:
	- $\triangleright$  evaluar el valor de *expresión*
	- <sup>I</sup> almacenar ese valor en memoria, en la zona reservada para variable, destruyendo el valor previo que hubiese en esa zona de memoria.

Por eso a veces se habla de *asignación destructiva* el valor destruido es irrecuperable (no hay vuelta atrás).

**Jaime Sánchez. Sistemas Informáticos y Computación, UCM**

15/59

## Entendiendo el programa. La memoria

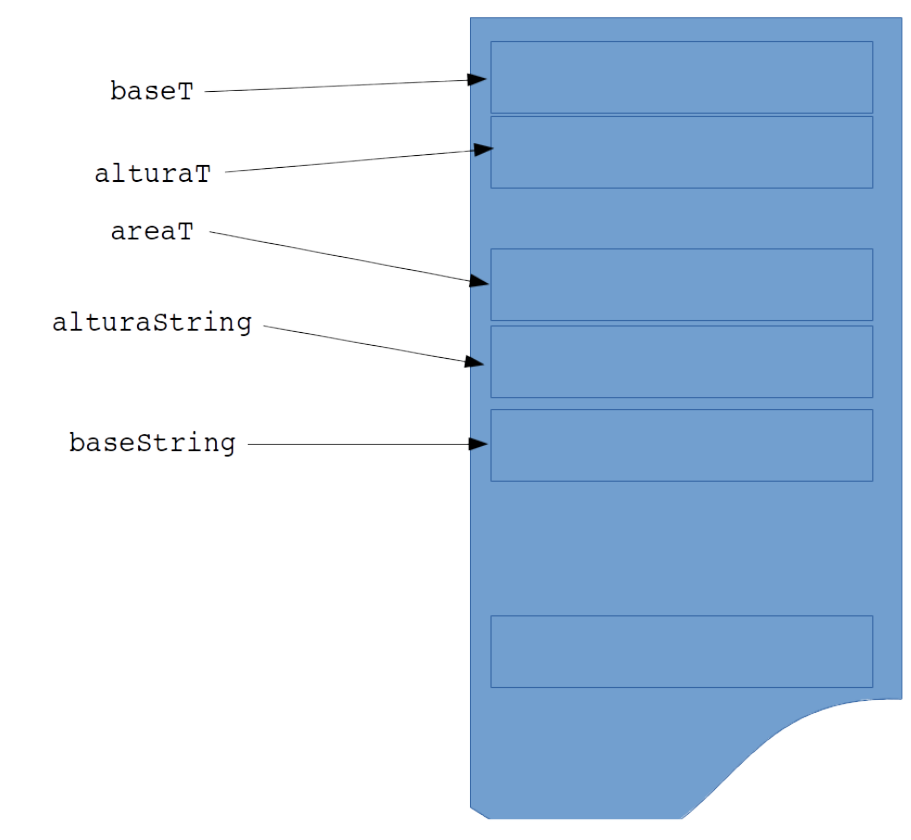

Qué efecto tiene cada asignación del programa?<sub>UCM</sub>

## Y el resto de código en el programa? El envoltorio

✞ ☎ using System;  $\left(\frac{1}{2} \right)^{n}$   $\left(\frac{1}{2} \right)^{n}$   $\left(\frac{1}{2} \right)^{n}$   $\left(\frac{1}{2} \right)^{n}$   $\left(\frac{1}{2} \right)^{n}$   $\left(\frac{1}{2} \right)^{n}$ 

• Indica al compilador que utilizaremos nombres del espacio de nombres System.

- $\triangleright$  using es una palabra reservada: no podemos utilizarla como nombre de identificador en nuestro programa.
- $\triangleright$  Un espacio de nombres es un *contexto* donde tienen sentido algunos nombres concretos (y son únicos).

• El espacio de nombres System contiene la clase Console, que tiene métodos para escribir en pantalla (Write, WriteLine) y leer de teclado (ReadLine).

• Sirve para abreviar códido: si no incluimos esta línea tendíamos que escribir

```
\texttt{System.} \texttt{ConsiderV} . \texttt{System.} \texttt{Console} Read (...
```

```
17/59
```
## Entendiendo el programa

✞ ☎ class AreaTriangulo  $\left(\frac{1}{2} \right)^{n}$   $\left(\frac{1}{2} \right)^{n}$   $\left(\frac{1}{2} \right)^{n}$   $\left(\frac{1}{2} \right)^{n}$   $\left(\frac{1}{2} \right)^{n}$ 

- Declara la clase AreaTriangulo.
	- $\triangleright$  Una clase es una plantilla para agrupar datos (atributos) y código de programa (métodos) con un propósito específico.
	- $\blacktriangleright$  En nuestro caso esta clase define un único método Main que realizará todo el trabajo para resolver nuestro problema.
- En C# (y en cualquier lenguaje orientado a objetos):
	- ► Los programas se estructuran en clases.
	- ► Cada clase tiene un identificador (un nombre), que por convención debe coincidir con el nombre del archivo que la contiene (la clase AreaTriangulo se almacenaría en el archivo AreaTriangulo.cs).

clases, objetos, herencia, polimorfismo...<sup>Computación, UCM</sup> Por ahora, definimos una única clase y no profundizaremos en

```
\overline{\phantom{a}} \overline{\phantom{a}} \overline{\static void Main ()
```
 $\left(\begin{array}{ccccc} \text{1} & \text{1} &$ • void Main (): prototipo del método (función) principal del programa:

#### $\triangleright$  () indica que Main no lleva parámetros de entrada (input), i.e., es una función sin argumentos.

- $\triangleright$  Por ejemplo, la función matemática sin (seno) necesita un argumento, la suma dos argumentos... pero  $\pi$  entendida como función es una *función constante*, sin argumentos.
- $\triangleright$  void indica que el método Main no devuelve nada (hace un trabajo y termina sin devolver nada).
	- $\triangleright$  En general, los métodos devolverán valores de salida (output)

El método Main es el punto de entrada del programa donde empieza la ejecución cuando arranca el programa (sin método Main el programa no haría nada).

```
• static: palabra reservada que indica que el método pertenece
a la clase (y no al objeto). . . no nos interesa por ahora.
```
19/59

#### Comentarios

Un buen programador debe documentar bien sus programas, en particular, comentar su código. Dos formas de incluir comentarios:

- Imea: los caracteres // convierten el resto de la línea en un comentario.
- $\triangleright$  En bloque: todo el texto delimitado entre /\* y \*/ se considera comentario.

El compilador descarta automáticamente todos los comentarios. No tienen efecto para el programa, son solo anotaciones para el programador (documentación).

```
2 * Eiemplo para FP
  * Programa para el cálculo del area
  * de un triángulo dadas la base y la altura
7 using System;
9 class MainClass
\overline{10}\cdot\overline{11}static void Main () // metodo principal
12\mathcal{L}// declaracion de variables
\overline{13}double baseT, alturaT, areaT;<br>string baseString, alturaString;
|4151617// recogida de datos
```
### Indentación (tabulación o sangrado de líneas)

Los elementos del lenguaje se separan con espacios (espacios en blanco, tabuladores, saltos del línea,  $\ldots$ )

En general:

- $\blacktriangleright$  Donde hay un separador puede haber tantos como se quiera (y del tipo que se quiera)
- $\blacktriangleright$  Podríamos escribir todo el programa en una sola línea
- ... pero, qué se lee mejor?

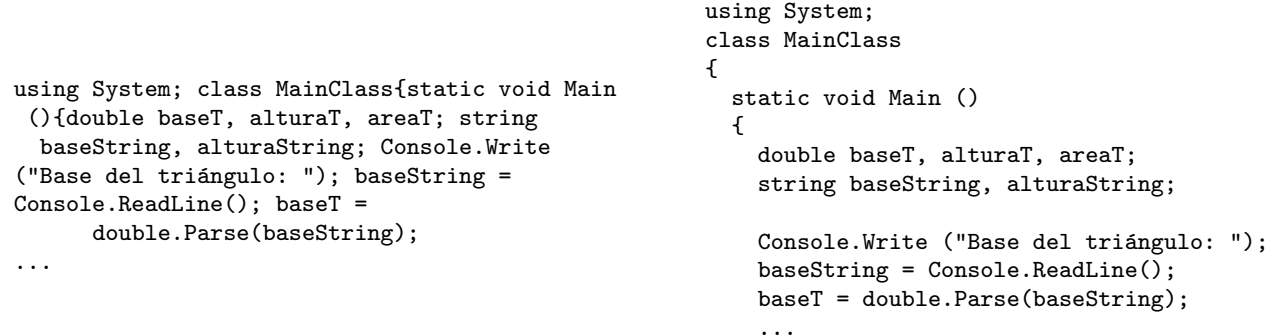

estilo (el propio editor de texto ayudará).<sup>nputación, UCM</sup> Es buena práctica *indentar* los bloques de código y cuidar el

21/59

## Manipulando datos. Tipos y variables

## Manipulado datos

Los programas operan con datos, manipulan datos. Se necesita:

- $\blacktriangleright$  almacenarlos
- acceder a ellos (recuperarlos)
- $\triangleright$  modificarlos (jugar con ellos)

Un lenguaje de programación tiene que proporcionar mecanismos para almacenar datos (lo que signifiquen esos datos es cosa del programador)  $\rightsquigarrow$  variables.

**Jaime Sánchez. Sistemas Informáticos y Computación, UCM**

23/59

# Variables y tipos

Una variable es una posición de memoria identificada con un nombre donden se pueden almacenar datos:

- $\triangleright$  Se puede asimilar con una *caja* de un tamaño concreto con un nombre en la tapa.
- <sup>I</sup> El programador elige el nombre que le da. Es aconsejable que el nombre refleje lo que va a contener la variable (base,  $altura, area, \ldots$ ).
- ► También hay que decidir el tipo de la varible: el tamaño y la forma de la *caja*.  $C#$  proporciona una serie de tipos predefinidos.
- $\triangleright$  El tipo de la variable es parte es un metadato acerca de la variable: dato acerca del dato.

Para cada tipo de datos en C# existen valores literales (o símplemente literales): valores constantes de ese tipo.

### Declaración de variables

En general las variables se declaran del siguiente modo:

tipo variable<sub>1</sub>, variable<sub>2</sub>,..., variable<sub>n</sub>;

Donde:

- $\rightarrow$  tipo es un tipo válido (predefinido o definido por el programador)
- $\rightarrow$  variable<sub>1</sub>, variable<sub>2</sub>,..., variable<sub>n</sub> es un secuencia de identificadores válidos con  $n \geq 1$  (se puede declarar una sola variable o tantas como queramos del mismo tipo).

Nota: el valor incial de una variable declarada (pero aun no inicialida) es indeterminado. Para asumir algún valor para dicha variable, hay que asignarlo!

**Jaime Sánchez. Sistemas Informáticos y Computación, UCM**

25/59

# Tipos numéricos en  $C#$

Se distiguen dos categorías numéricos básicos:

- $\triangleright$  Enteros: número de alumnos matriculados, DNI (la parte  $numérica), \ldots$
- $\triangleright$  Reales: area de un triángulo, importe de un producto (en  $euros), \ldots$

• Para los enteros podemos almacenar el valor exacto, sin pérdida de información.

• Pero para los reales esto no es posible en general: Por ejemplo: área de un círculo de radio de radio 3

 $\pi * 3^2 = 28.2743338823081...$ 

**Jaime Sánchez. Sistemas Informáticos y Computación, UCM**  $i$ Cómo almacenamos este área?  $i$ Con qué precisión? No olvidemos que los datos se almacenan en forma de bits (ceros y unos)  $\rightsquigarrow$  precisión limitada para los reales.

## Tipos numéricos en  $C#$

Los enteros y los reales se representan y almacenan de forma distinta en memoria:

- $\triangleright$  Los enteros tienen una representación bastante sencilla.
- $\triangleright$  Los reales se representan de manera aproximada en forma de coma flotante: representación eficiente, compacta y más compleja.

• Adem´as del conjunto de valores representados, la forma de almacenamiento es completamente distinta  $\rightsquigarrow$  la declaración de tipo sirve para reservar el hueco necesario y la forma de almacenamiento de los datos.

**Jaime Sánchez. Sistemas Informáticos y Computación, UCM**

#### 27/59

## Enteros en C#

Es el tipo más sencillo de representar y el más utilizado... en realidad hay varios tipos para enteros.

| sbyte  | 8 bits  | $-128$ to 127                            |
|--------|---------|------------------------------------------|
| byte   | 8 bits  | 0 to 255                                 |
| short  | 16 bits | $-32,768$ to $32,767$                    |
| ushort | 16 bits | 0 to 65,535                              |
| int    | 32 bits | $-2$ , 147, 483, 648 to 2, 147, 483, 647 |
| uint   | 32 bits | 0 to 4, 294, 967, 295                    |
| long   | 64 bits | -9, 223, 372, 036, 854, 775, 808 to      |
|        |         | 9, 223, 372, 036, 854, 775, 807          |
| ulong  | 64 bits | 0 to 18,446,744,073,709,551,615          |

<sup>(</sup>tomado de C# Programming Yellow Book, Rob Miles)

El más utilizado de estos tipos es int.

Qué relación hay entre el número de bits y el rango de valores de cada tipo?

#### Operaciones con enteros

C# proporciona para los enteros:

- ► las operaciones aritméticas habituales: +, -, unario, / (división entera),  $\%$  (resto de la división entera)...
- $\triangleright$  operaciones de comparación: == (igualdad), <,  $\leq, \geq, \geq,$  $! =$  (distinto)
- $\triangleright$  también se pueden leer de teclado y escribir en pantalla

La precendencia y asociatividad de las operaciones, así como el uso de paréntesis son los habituales.

**Jaime Sánchez. Sistemas Informáticos y Computación, UCM**

29/59

# Enteros y rangos (I)

Un comportamiento curioso: qué ocurre al ejecutar el siguiente programa?

```
\sqrt{2} \sqrt{2} \sqrt{2} \sqrt{2} \sqrt{2} \sqrt{2} \sqrt{2} \sqrt{2} \sqrt{2} \sqrt{2} \sqrt{2} \sqrt{2} \sqrt{2} \sqrt{2} \sqrt{2} \sqrt{2} \sqrt{2} \sqrt{2} \sqrt{2} \sqrt{2} \sqrt{2} \sqrt{2} \sqrt{2} \sqrt{2} \sqrt{2} \sqrt{2} \sqrt{2} \sqrt{2int i;
        i = 2147483647;Console.WriteLine ("Valor inicial de i: " + i);
        i = i+1;Console.WriteLine ("Valor posterior de i: " + i);
```
 $\left(\frac{1}{2} \right)^{n}$   $\left(\frac{1}{2} \right)^{n}$   $\left(\frac{1}{2} \right)^{n}$   $\left(\frac{1}{2} \right)^{n}$   $\left(\frac{1}{2} \right)^{n}$   $\left(\frac{1}{2} \right)^{n}$ Obtenemos en pantalla:

```
Valor inicial de i: 2147483647
Valor posterior de i: -2147483648
```
Esto ocurre porque los tipos enteros tienen un comportamiento cíclico: cuando se alcanza el último valor del rango se continúa con el primero.

#### Enteros y rangos (II)

El compilador puede detectar algunos errores de rango al utilizar literales. Por ejemplo:

```
\overline{a} \overline{a} \overline{int i;
                     i = 2147483649;
\left(\begin{array}{ccccc} \text{1} & \text{1} &
```
Produce un error en compilación, al detectar que ese valor literal excede el rango de los enteros.

Pero en general (como hemos visto) los rangos no se comprueban en ejecución. Esto no produce error:

```
\overline{a} \overline{a} \overline{int i;
               i = 2147483647;i = 2 * i:
```
Por qué se detecta el problema de rango en el primer caso pero no el segundo?

 $\left(\begin{array}{ccccc} \text{L} & \text{L} &$ 

**Jaime Sánchez. Sistemas Informáticos y Computación, UCM**

31/59

## Valores literales de tipo entero

Los literales enteros son sencillamente valores enteros, i.e., secuencias de dígitos (sin punto decimal), como:

23

(Naturalmente, los literales de tipos con signo admiten signo)

Los literales se pueden asignar a variables. Por ejemplo, si i es una variable de tipo int podemos hacer:  $\overline{a}$   $\overline{a}$   $\overline{$ 

 $i = 23$ ;  $\left(\frac{1}{2} \right)^{n}$   $\left(\frac{1}{2} \right)^{n}$   $\left(\frac{1}{2} \right)^{n}$   $\left(\frac{1}{2} \right)^{n}$   $\left(\frac{1}{2} \right)^{n}$   $\left(\frac{1}{2} \right)^{n}$ 

### Tipos para valores reales

En rigor no hay tipos *reales*, sino *racionales*... por qué? Por abuso de lenguaje se habla de tipos reales y su representación en coma flotante: dependiendo del valor, el punto decimal  $f lota$  en las posiciones decimales del número (ajustando el exponente).

 $C#$  proporciona tres tipos para números en coma flotante:

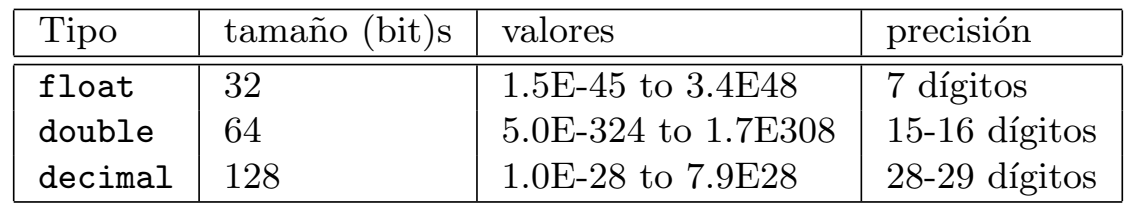

decimal no es habitual (se utiliza para calculos financieros).

Por qué no utilizamos siempre el tipo decimal que es el más preciso?  $\rightsquigarrow$  consume más memoria y tiempo para operar con sus valores.

**Jaime Sánchez. Sistemas Informáticos y Computación, UCM**

33/59

## Operaciones con reales en coma flotante

- $\triangleright$  Las aritméticas habituales:  $+$ ,  $-$ ,  $-$  unario,  $/$  ....
- $\blacktriangleright$  Trigonométricas: seno (Math.sin(...)), coseno,..., exponenciales, logaritmos,. . .
- $\triangleright$  Operaciones de comparación: == (igualdad), <,  $\leq, \geq, \geq,$  $! =$  (distinto)
- $\blacktriangleright$ También se pueden leer de teclado y escribir en pantalla

La precendencia y asociatividad de las operaciones, así como el uso de paréntesis son los habituales.

#### Valores literales en coma flotante

Los literales en coma flotante se expresan en  $notación científica$ : coeficiente exponente, donde el coeficiente es un real con un solo dígito en la parte entera, seguido de varios dígitos en la parte decimal, y el exponente es un entero. Por ejemplo:

$$
\underbrace{-1.23456789}_{coeficiente}E \underbrace{3}_{exponente}
$$

representa el número  $-1.23456789 * 10^3 = -1234.56789$ .

Además en C#:

 $\triangleright$  Los literales de tipo float llevan f al final, como:

3.14f o -1.23456789E3f

- $\triangleright$  Los de tipo double no llevan nada al final.
- $\blacktriangleright$  Los de tipo decimal llevan m.

**Jaime Sánchez. Sistemas Informáticos y Computación, UCM**

35/59

## Operaciones en coma flotante

La conversión de valores entre tipos en coma flotante (por ejemplo entre float y double) es delicada puesto que puede haber pérdida de precisión. El programador debe ser cuidadoso a la hora de hacer estas conversiones.

De hecho, en general la representación en coma flotante no es exacta (no puede serlo):

```
\sqrt{2\pi}double unSexto, uno;
     unSexto = 1.0 / 6.0;
     uno = unSexto + unSexto + unSexto + unSexto + unSexto + unSexto;
     Console.WriteLine( uno == 1.0);
\left(\frac{1}{2} \right)^{n} \left(\frac{1}{2} \right)^{n} \left(\frac{1}{2} \right)^{n} \left(\frac{1}{2} \right)^{n} \left(\frac{1}{2} \right)^{n} \left(\frac{1}{2} \right)^{n}
```
La expresión uno  $== 1.0$  compara ambos valores (en este caso de tipo double) y devuelve True o False.

Qué escribirá este programa? False  $\rightsquigarrow$  errores de redondeo!!

### Almacenando texto

Podemos almacenar:

- $\triangleright$  caracteres simples: tipo char
- $\triangleright$  cadenas de texto: tipo string

#### El tipo char:

- $\triangleright$  Una variable de tipo char puede almacenar un carácter  $\mathbf{simple}$  (una letra, un dígito, un símbolo,...).
- <sup>I</sup> Hay distintas formas de representar los caracteres en memoria. C# utiliza el conjunto de caracteres UNICODE, que puede manejar hasta 65.000 caracteres distintos (además de los caracteres arábigos estándard, otros de otras lenguas).

Literales de tipo char: Se expresan encerrando el carácter entre comillas simples. Por ejemplo:

**Jaime Sánchez.** *X* sistemas Informáticos y Computación, UCM

37/59

## Secuencias de escape

Cómo expresamos el caracter de comilla simple  $\boxed{\cdot}$  ?  $\rightsquigarrow$  con secuencias de escape:

- $\triangleright$  escape significa que representa un *carácter especial* (escapa de la convención de caracteres)
- $\blacktriangleright$  el carácter de escape es \

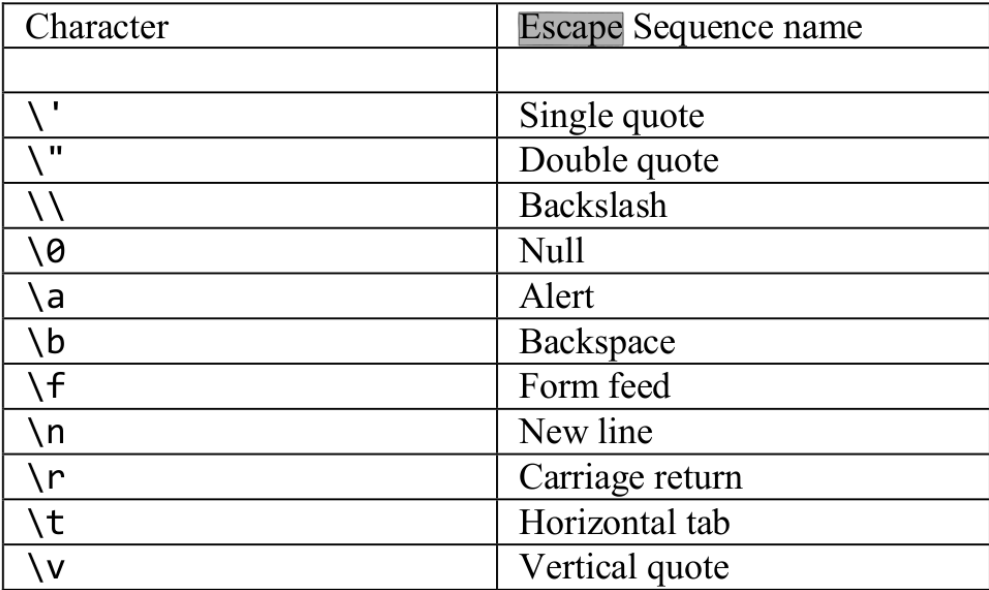

(tomado de C# Programming Yellow Book, Rob Miles)

## Códigos de caracteres

Todo lo que el ordenador procesa internamente son números  $\rightsquigarrow$ los caracteres también se manipulan como números:

- $\triangleright$  C# utiliza el estándard Unicode para representar los caracteres como números (es una biyección entre el conjunto de caracteres y un subrango de los naturales)
- $\triangleright$  Los caracteres se pueden expresar también mediante sus correspondientes valores numéricos, pero en base hexadecimal y utilizando 4 posiciones numéricas (en realidad es poco frecuente trabajar de este modo)
- $\triangleright$  Por ejemplo el valor Unicode para el caracter 'A' es 65, que en hexadecimal es 41 y se representa como '\x0041' (completando con ceros las 4 posiciones)

Que pasa si ejecutamos

```
Console.WriteLine('\x03b1'); // letra "alpha"
\overline{O} \overline{O} \overline{char letraA = \sqrt{x}0041'Console.WriteLine(letraA); // letra "a"
\left(\frac{1}{2} \right)^{n} \left(\frac{1}{2} \right)^{n} \left(\frac{1}{2} \right)^{n} \left(\frac{1}{2} \right)^{n} \left(\frac{1}{2} \right)^{n}
```
39/59

# El tipo string

- $\triangleright$  Los literales se expresan entre comillas dobles "
- <sup>I</sup> Permite almacenar cadenas de texto de cualquier longitud: desde la cadena vacía "", cadenas con un solo carácter como "a" o "7", hasta textos completos.
- $\blacktriangleright$  Puede con saltos de línea como:

 $\sqrt{2}$ string  $s$  = "Este es un texto\nque contiene\nvarias líneas";  $\begin{pmatrix} 1 & 1 & 1 \\ 1 & 1 & 1 \end{pmatrix}$ 

 $\triangleright$  También puede contener secuencias de escape:

```
\sqrt{2}string s = "x0041BCDE\a";
\left(\begin{array}{ccccc} \text{L} & \text{L} &
```
Esto imprime en pantalla la cadena "ABCDE" y emite un beep (por la secuencia  $'\a')$ .

#### El tipo string

Se pueden escribir cadenas en modo verbatim (se escriben en pantalla de modo literal, incluyendo saltos de línea:

```
\overline{a} \overline{a} \overline{string s =@"El movimiento de las olas,
 día y noche, viene del mar,
 tú ves las olas, pero, ¡qué extraño!
 no ves el mar.
 -- Rumi --";
```
Este texto sale tal cual (literal) en pantalla al escribir la variable s.

**Jaime Sánchez. Sistemas Informáticos y Computación, UCM**

 $\left(\frac{1}{2} \right)^{n}$   $\left(\frac{1}{2} \right)^{n}$   $\left(\frac{1}{2} \right)^{n}$   $\left(\frac{1}{2} \right)^{n}$   $\left(\frac{1}{2} \right)^{n}$ 

#### 41/59

## El tipo de los booleanos

El tipo bool (abreviatura de boolean) tiene dos posibles valores: true y false (cierto y falso). Es un tipo muy utilizado!

 $\triangleright$  Cuenta con las operaciones estándar:

! (negación), & (and),  $||$  (or),  $==$  (igualdad),  $!=$  (distinto)  $\&\;$  y  $\parallel$  se dice que son de circuito corto (o de evaluación perezosa), i.e., evalúan el segundo argumento solo cuando es estrictamente necesario. Por ejemplo:

#### false && expresión

no evalúa *expresión* y produce directamente false (También existen los operadores  $\& y \, |$ , no perezosos).

### Declarar tipos adecuados

Pensar el tipo adecuado para las las variables!!

- $\triangleright$  Los enteros son preferibles a los reales en coma flotante cuando es posible: la representación de reales no es exacta y acumular error de redondeo.
- $\blacktriangleright$  Incluso, para variables *aparentemente* reales, a veces se puede pensar alguna representación alternativa y utilizar enteros. Por ejemplo:
	- $\triangleright$  Expresar el precio de un producto en céntimos en vez de euros permite utilizar un entero en vez de un real y aplicar aritmética modular (división entera y resto) para calcular cambios.
- ► Otro aspecto a concretar es el tamaño de las representaciones:
	- <sup>I</sup> En enteros, conociendo el rango de los valores a tratar, podemos ajustar el tipo y ahorrar memoria. P.e., n<sup>o</sup> de alumnos de un grupo  $\leadsto$  ushort, n° de DNI  $\leadsto$  uint,...
	- necesitamos para nuestros datos, operaciones a realizar, etc.  $\triangleright$  En coma flotante, debemos pensar en la precisión que

43/59

## Nombres de identificadores

Un identificador es un nombre elegido por el programador para representar un elemento de su programa, como una variable:

- $\triangleright$  tiene que comenzar con una letra
- $\triangleright$  y continuar con letras, números o es subrayado " "
- $\triangleright$  C# es sensible a may úsculas y minúsculas (no es lo mismo base que Base).

La convención en  $C#$  para los identificadores en *concatenar* palabras, comenzando con mayúscula en las intermedias, como:

#### precioMedio fistValChange secondValChange

Hacer una buena elección para los nombres de identificador ayuda mucho a leer y comprender los programas.

### Palabras reservadas de C#

Son palabras que ya tienen significado en el lenguaje y no se pueden utilizar como identificadores:

abstract as base bool break byte case catch char checked class const continue decimal default delegate do double else enum event explicit extern false finally fixed float for foreach goto if implicit in in int interface internal is lock long namespace new null object operator out out override params private protected public readonly ref return sbyte sealed short sizeof stackalloc static string struct switch this throw true try typeof uint ulong unchecked unsafe ushort using virtual void volatile while

**Jaime Sánchez. Sistemas Informáticos y Computación, UCM**

45/59

## Asignación (revisitada)

Ya hemos visto la instrucción de asignación (pág. 17)

 $variable = expression;$ 

Una expresión es cualquier construcción que puede ser evaluada para producir un resultado. Puede ser un valor simple, como un literal o una variable (la evalución es trivial, ya está evaluada), o implicar un cálculo complejo.

Es posible (y frecuente) declarar variables y asignar valores a la vez:

✞ ☎

```
int i = 0, valor, j = 45;
  float interes = 6.23f, resultado = 2.7f;
\left(\begin{array}{ccccc} \text{L} & \text{L} &
```
#### Cambiando el tipo de datos

Es posible cambiar el tipo de los datos, para poder hacer determinadas operaciones con ellos. Dos opciones:

 $\triangleright$  ampliar la representación del valor:  $\begin{pmatrix} 1 & 1 \end{pmatrix}$ 

```
int i = 1;
float x = i;
```
x de tipo float toma un valor int... en realidad, el entero 1 se convierte en el real 1.0 (se cambia de representación) antes de la asignación. Conversión sencilla: el tipo int "cabe" en float.

 $\left(\begin{array}{ccccc} \text{1} & \text{1} &$ 

```
\triangleright estrechar la representación del valor:
 \sqrt{2}
```

```
float x = 1.0f;
int i = x;
```
 $\rightarrow$  error de compilación porque float no "cabe" en int (aunque el 1.0 en concreto pueda convertirse fácilmente).  $\sqrt{2}$ 

 $\left(\begin{array}{ccccc} \text{L} & \text{L} &$ 

```
double d = 1.5 :
float f = d;
```

```
Jaime Sánchez. Sistemas Informáticos y Computación, UCM
✝ ✆
 error porque double no "cabe" en float
```
47/59

# Casting explícito (conversión forzada)

Se puede hacer:

 $\overline{a}$   $\overline{a}$   $\overline{$ float  $x = 1.0$  ; int i = (int)  $x$ ; // i toma el valor 1 (de tipo int)

También

✞ ☎ double  $d = 1.5$  ; float  $f = (float) d$ ; // i toma el valor 1.5 (de tipo float)

 $\left(\begin{array}{ccccc} \text{1} & \text{1} &$ 

 $\left(\frac{1}{2} \right)^{n}$   $\left(\frac{1}{2} \right)^{n}$   $\left(\frac{1}{2} \right)^{n}$   $\left(\frac{1}{2} \right)^{n}$   $\left(\frac{1}{2} \right)^{n}$ 

 $\left(\frac{1}{2} \right)^{n}$   $\left(\frac{1}{2} \right)^{n}$   $\left(\frac{1}{2} \right)^{n}$   $\left(\frac{1}{2} \right)^{n}$   $\left(\frac{1}{2} \right)^{n}$ 

... pero en general puede perder información!! También se puede hacer

✞ ☎ int i ;  $i = (int) 1.99$ ;

i toma el valor 1 (de tipo int)  $\rightsquigarrow$  truncamiento, pérdida de información!

✞ ☎ float  $f = 1.5$ ;

Algún problema?... No compila!! 1.5 es un literal de tipo double. Dos opciones para arreglarlo:

 $\left(\frac{1}{2} \right)^{n}$   $\left(\frac{1}{2} \right)^{n}$   $\left(\frac{1}{2} \right)^{n}$   $\left(\frac{1}{2} \right)^{n}$   $\left(\frac{1}{2} \right)^{n}$ 

 $\left(\frac{1}{2} \right)^{n}$   $\left(\frac{1}{2} \right)^{n}$   $\left(\frac{1}{2} \right)^{n}$   $\left(\frac{1}{2} \right)^{n}$   $\left(\frac{1}{2} \right)^{n}$ 

 $\sqrt{2\pi}$ float  $f = (float) 1.5$ ;

o

 $\overline{a}$   $\overline{a}$   $\overline{$ float  $f = 1.5f$  ;  $\left(\begin{array}{ccccc} \text{L} & \text{L} &$ 

Pista: ante la duda hacer casting (no pasa nada por convertir un float  $en$  float)

**Jaime Sánchez. Sistemas Informáticos y Computación, UCM**

#### 49/59

### Cuidado con las conversiones "forzadas"

```
✞ ☎
 double d = 0.57;
 int b = (int)(d * 100);
 Console.WriteLine ("valor: " + b);
\left(\begin{array}{ccccc} \text{1} & \text{1} &
```
Escribe... 0,56!! ... pero además este comportamiento no ocurre con otros valores como 0,59

Y también pasa en otros lenguajes como  $C++ o$  Java (es un problema de la representación en coma flotante).

En general, para convertir valores reales en enteros hay que poner cuidado. Dos formas de hacer la conversión anterior:

► Haciendo primero un redondeo (cuidado: Round redondea, pero devuelve double) y luego un casting:  $\frac{1}{\sqrt{2}}$ 

```
int b = (int) Math.Round(d);
\begin{pmatrix} 1 & 0 & 0 \\ 0 & 0 & 0 \\ 0 & 0 & 0 \\ 0 & 0 & 0 \\ 0 & 0 & 0 \\ 0 & 0 & 0 \\ 0 & 0 & 0 \\ 0 & 0 & 0 \\ 0 & 0 & 0 & 0 \\ 0 & 0 & 0 & 0 \\ 0 & 0 & 0 & 0 \\ 0 & 0 & 0 & 0 \\ 0 & 0 & 0 & 0 & 0 \\ 0 & 0 & 0 & 0 & 0 \\ 0 & 0 & 0 & 0 & 0 & 0 \\ 0 & 0 & 0 & 0 & 0 & 0 \\ 0 & 0 & 0 & 0 & 0 & 0 & 0 \\ 0 & 0 &
```
 $\triangleright$  Utilizando una función específica del lenguaje para hacer esta conversión:

**Jaime Sánchez. Sistemas Informáticos y Computación, UCM**

 $\left(\begin{array}{ccccc} \text{L} & \text{L} &$ 

```
\sqrt{2} \sqrt{2} \sqrt{2} \sqrt{2} \sqrt{2} \sqrt{2} \sqrt{2} \sqrt{2} \sqrt{2} \sqrt{2} \sqrt{2} \sqrt{2} \sqrt{2} \sqrt{2} \sqrt{2} \sqrt{2} \sqrt{2} \sqrt{2} \sqrt{2} \sqrt{2} \sqrt{2} \sqrt{2} \sqrt{2} \sqrt{2} \sqrt{2} \sqrt{2} \sqrt{2} \sqrt{2int b = Convert. ToInt32(d) :
```
### Conversión en expresiones

Algunas evaluaciones en C#:

- $\blacktriangleright$  1/2 se evalúa a 0 Recordar: si dividimos dos enteros, obtenemos otro entero
- $\blacktriangleright$  1.0/2.0 se evalúa a 0,5
- $\blacktriangleright$  1/2.0 se evalúa a 0,5
- $\blacktriangleright$  1.0/2 se evalúa a 0,5
- $\blacktriangleright$  1/2f se evalúa a 0,5
- $\blacktriangleright$  1.0/2 se evalúa a 0,5
- $\blacktriangleright$  (float) 1/2 se evalúa a 0
- $\blacktriangleright$  (float) (1/2) se evalúa a 0,5
- $\blacktriangleright$  ((float) 1)/((double) 2) se evalúa a 0,5

**Jaime Sánchez. Sistemas Informáticos y Computación, UCM**

#### 51/59

#### Constantes

En los programas suele haber datos que no cambian durante la ejecución, como constantes físicas/matemáticas, valores máximos y mínimos, etc. Estos valores pueden almacenarse en constantes con la palabra reservada const.

Convención: las constantes se escriben con mayúsculas. Por ejemplo:  $\overline{a}$   $\overline{a}$   $\overline{$ 

```
const double MIN_LONG = 0.0 ;
 const double MAX_LONG = 10000.0 ;
 const double PI = 3.141592654 ;
 const long VELOCIDAD_LUZ = 300000; // en km/s
 const int MAX_ALUMNOS_GRUPO = 50 ;
\left(\frac{1}{2} \right)^{n} \left(\frac{1}{2} \right)^{n} \left(\frac{1}{2} \right)^{n} \left(\frac{1}{2} \right)^{n} \left(\frac{1}{2} \right)^{n} \left(\frac{1}{2} \right)^{n}
```
#### Utilidad:

- $\triangleright$  es más fácil escribir PI que su valor decimal (no necesitamos recordar su valor cada vez que lo usemos)
- vez de rastrear ese valor en todo el programa.  $\triangleright$  si el máximo número de alumnos por grupo se incrementa, basta con cambiar el valor de la constante y recompilar, en

Instrucciones básicas

**Jaime Sánchez. Sistemas Informáticos y Computación, UCM**

#### 53/59

### El repertorio básico de instrucciones

Hasta ahora hemos visto

- $\triangleright$  declaracion de variables,
- $\blacktriangleright$  lectura de datos (de teclado),
- $\blacktriangleright$ escritura de datos (en pantalla)
- $\triangleright$  y una instrucción: la asignación =

Ahora necesitamos control de flujo:

- $\triangleright$  condicional: elección en función de una condición (if-else)
- $\rightarrow \text{ }bucleus:$  repetir de acuerdo a una condición  $(\text{while}, \ldots)$

Con esto, tendríamos un lenguaje de programación completo.

## Condicional: if-else

Recordemos el programa que calcula el área de un triángulo  $(pág. 5)$ : ¿qué ocurre si el usuario introduce un número negativo como altura o base del triángulo?  $\rightarrow$  El programa "funciona" (no da ningún tipo de error) pero devuelve un resultado sin sentido.

Sería conveniente controlar el rango de valores permitidos para base y altura, por ejemplo, que ambos estén entre 0 y 10.000... cómo?

Condicional:

```
\overline{a} \overline{a} \overline{if (<<condicion>>)
            <<c´odigo para el caso "true">>
  else
            <<c´odigo para el caso "false">>
\left(\begin{array}{ccccc} \text{L} & \text{L} &
```
condicion debe se una expresión booleana, i.e., una expresión que se evalúa a true o false.

**Jaime Sánchez. Sistemas Informáticos y Computación, UCM**

55/59

## Condicionales

Por ejemplo, podemos escribir:

```
\overline{a} \overline{a} \overline{if (alturaT >= 0 & alturaT <= 10000&& baseT >= 0 && baseT <= 10000)
     Console.WriteLine ("El área del triángulo es: " + (baseT*alturaT/2));
 else
     Console.WriteLine ("Los datos de entrada no son válidos");
\left(\frac{1}{2} \right)^{1/2} \left(\frac{1}{2} \right)^{1/2} \left(\frac{1}{2} \right)^{1/2} \left(\frac{1}{2} \right)^{1/2} \left(\frac{1}{2} \right)^{1/2}
```
La condición más simple que podemos escribir es:

✞ ☎ if (true) <<código>>

(Evidentemente podemos omitir if (true))

Qué tipo de condiciones podemos escribir?...

 $\left(\frac{1}{2} + \frac{1}{2} + \frac$ 

## Condiciones complejas: expresiones booleanas

Recordemos: los literales booleanos son true y false. Las expresiones booleanas se construyen con:

- $\triangleright$  operadores relacionales:
	- $\blacktriangleright$  = (igualdad), != (desigualdad). Aplicables prácticamente a cualquier tipo. ¿Como se evalúa  $1+2 = 3$ ? Cuidado con la igualdad entre reales en coma flotante!! (problemas de redondeo)
	- $\triangleright$  operadores de orden  $\lt$ ,  $\lt =$ ,  $\gt$ ,  $\gt =$ . Aplicables a tipos numéricos, char, ...
		- $!(2 == 3)$  es lo mismo que  $2 != 3$
- $\triangleright$  conectivas lógicas: ! (negación), && (and),  $||$  (or).
	- Aplicables a expresiones booleanas. Evaluación de circuito corto.

Notas: Las condiciones complejas se pueden descomponer en otras m´as simples y luego combinarlas. Conocer las precendencias de los operadores y las conectivas permite reducir el número de paréntesis, pero podemos poner paréntesis extra.

```
Informáticos y Computación, UC
```
57/59

## Bloques de código

El condicional que hemos visto tiene la forma

```
\sqrt{2} \sqrt{2} \sqrt{2} \sqrt{2} \sqrt{2} \sqrt{2} \sqrt{2} \sqrt{2} \sqrt{2} \sqrt{2} \sqrt{2} \sqrt{2} \sqrt{2} \sqrt{2} \sqrt{2} \sqrt{2} \sqrt{2} \sqrt{2} \sqrt{2} \sqrt{2} \sqrt{2} \sqrt{2} \sqrt{2} \sqrt{2} \sqrt{2} \sqrt{2} \sqrt{2} \sqrt{2if (<<condicion>>)
        <<c´odigo para el caso "true">>
 else
        <<c´odigo para el caso "false">>
\left(\frac{1}{2} \right)^{n} \left(\frac{1}{2} \right)^{n} \left(\frac{1}{2} \right)^{n} \left(\frac{1}{2} \right)^{n} \left(\frac{1}{2} \right)^{n} \left(\frac{1}{2} \right)^{n}
```
 $\ldots$  y si en las secciones de código necesitamos más de una instrucción?  $\rightsquigarrow$  bloque de código delimitado con { y }

```
\sqrt{2\pi r}if (<<condicion>>)
 \left\{ \right.areaT = baseT * allturaT/2;Console.WriteLine ("El área del triángulo es: " + areaT);
 }
 else
 {
    Console.WriteLine ("Los datos de entrada no son válidos");
    Console.WriteLine ("Intoduzca valores en el rango adecuado");
    }
\left(\begin{array}{ccccc} \text{1} & \text{1} &
```
## Bloques de código

- $\triangleright$  Dentro de un bloque se pueden escribir tantas instrucciones como se quiera.
- $\triangleright$  Se pueden anidar los bloques (unos dentro de otros) tanto como queramos.
- $\blacktriangleright$  Convención: para facilitar la lectura cada vez que se abre un bloque, el código se indenta un hueco (tabulador) más a la derecha, i.e., el márgen izquierdo se desplaza a la derecha.

**Jaime Sánchez. Sistemas Informáticos y Computación, UCM**

59/59